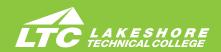

# **OFFICE ASSISTANT**

# Program Number 31-106-1 Technical Diploma • Two Terms

#### **ABOUT THE PROGRAM**

Today's businesses realize it takes efficiency and effectiveness on the part of the office staff to be successful. If your ideal work environment includes using high-tech equipment, working well with people, being organized and attentive to detail, and handling a variety of different tasks, a career as an office assistant may be a satisfying choice.

#### **PROGRAM OUTCOMES**

- Demonstrate effective workplace communications.
- Apply technology skills to business and administrative tasks.
- · Perform routine administrative procedures.
- · Maintain internal and external relationships.
- · Model professionalism in the workplace.

## **CAREER AND EDUCATION ADVANCEMENT OPPORTUNITIES**

LTC credits transfer to over 30 universities. For more information visit gotoltc.edu/ future-students/transfer.

#### **PROGRAM ADMISSIONS STEPS**

- · Work with Career Coach to:
- Submit application and \$30 fee.
- Submit official transcripts (high school and other colleges).

#### **ENROLLMENT PROCESS**

- Work with program Academic Advisor to:
- Complete an assessment for placement (Accuplacer or ACT).
- Complete Functional Abilities Statement of Understanding form.
- Meet to plan your first semester schedule, review your entire plan of study, discuss placement assessment results and complete any additional enrollment requirements.

# **APPROXIMATE COSTS**

• \$132.20 per credit tuition (WI resident) plus \$7.27 per credit student activity fee. \$10 per credit online fee. Material fee varies depending on course. Other fees vary by program. Visit gotoltc.edu/financial-aid/tuition-and-fees for details.

# **FINANCIAL AID**

This program is eligible for financial aid. Visit gotoltc.edu/Financial-Aid or talk with your Career Coach about how to apply for aid.

# **RELATED PROGRAMS**

Administrative Professional Associate Degree

## CONTACT

LTC Career Coach 920.693.1162 • CareerCoach@gotoltc.edu

|          | Term 1                                                     |    |
|----------|------------------------------------------------------------|----|
| 10106102 | Information Management                                     | 3  |
| 10106131 | Document Formatting                                        | 2  |
| 10106132 | Keyboard-Speedbuilding 1                                   | 1  |
| 10106164 | Information Technology Essentials                          | 3  |
| 10801195 | Written Communication OR 10801136<br>English Composition 1 | 3  |
| 10804123 | Math with Business Applications                            | 3  |
|          |                                                            | 15 |
|          |                                                            |    |
|          | Term 2                                                     |    |
| 10106130 | Office Professionalism                                     | 3  |
| 10106133 | Career Development OR 10106177                             | 2  |
|          | Career Development (1 cr)                                  | _  |
| 10106124 | eCommunications                                            | 3  |
| 10106166 | Microcomputer Business Applications 1                      | 2  |
| 10106168 | Microcomputer Business Applications 2                      | 2  |
| 10801196 | Oral/Interpersonal Communication OR                        | 3  |
|          | 10801198 Speech                                            |    |
|          | •                                                          | 15 |
|          |                                                            |    |

Catalog No. Class Title

TOTAL 30

Credit(s)

Curriculum and Program Acceptance requirements are subject to change. Program start dates vary; check with your advisor for details. The tuition and fees are approximate based on 2017-2018 rates and are subject to change prior to the start of the academic year.

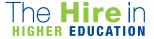

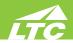

CAREER DEVELOPMENT...teaches students to develop a job search plan; develop a career portfolio including complete application materials, professional resume, cover letter; practice interview skills, participate in mock interview, and learn the role of social media in career development. COREQUISITE: 10106130 Office Professionalism

**DOCUMENT FORMATTING...** prepares the learner to keyboard and format business memorandums, business letters, business reports and tabbed columns. The learner will also create tables, create multicolumn documents, use SmartArt, create and modify styles and create ad use templates and building blocks. Emphasis will also be placed on proofreading and editing skills. COREQUISITE: 10106100 Keyboarding with a minimum grade of C or Keyboarding testout equivalent.

ECOMMUNICATIONS...prepares the learner to apply proofreading skills -punctuation, grammar, spelling, word usage, capitalization, number usage--to edit or
compose error-free business documents; transcribe and correctly format business
documents from dictation, dictate podcasts and other items; exposure to speech
recognition functions; take and key meeting minutes; and facilitation of meetings.
PREREQUISITE: 10106131 Document Formatting and 10106132 Keyboard Speedbuilding 1

**INFORMATION MANAGEMENT...**introduces the student to basic terms, concepts, filing rules, systems (alphabetic and numeric), noncorrespondence filing, new filing equipment, new methods of storing and recording records, and Microsoft Access including the principles and procedures for developing, managing, and maintaining a filing system in a modern office. COREQUISITE: 10106100 Keyboarding or Keyboarding testout equivalent

**INFORMATION TECHNOLOGY ESSENTIALS...** prepares the learner with the skills to use Web 2.0 tools for group collaboration and research emerging technologies. Emphasis in this class will be to develop a plan to implement a new technology in a business environment and train classmates in this new technology.

**KEYBOARD-SPEEDBUILDING** 1...prepares the learner with the skills to keyboard text with speed and accuracy using the "touch" method.

MATH WITH BUSINESS APPLICATIONS...covers real numbers, basic operations, linear equations, proportions with one variable, percents, simple interest, compound interest, annuity, apply math concepts to the purchasing/buying process, apply math concepts to the selling process, and basic statistics with business/consumer applications. PREREQUISITE: 10834109 Pre-Algebra or equivalent and COREQUISITE: 10838105 Intro Reading and Study Skills or equivalent or CONDITION: 610061 Agribusiness/Agronomy Basic program admissions requirements met

MICROCOMPUTER BUSINESS APPLICATIONS 1...expands the learner's ability to use Microsoft Word by using advanced table functions; format multiple-page documents with headers, footers, footnotes and endnotes; perform merge operations for correspondence and labels; create customized forms; create a Table of Contents and Index in long documents and create and run Macros. PREREQUISITE: 10106131 Document Formatting

MICROCOMPUTER BUSINESS APPLICATIONS 2...prepares the learner to create worksheets, utilize formulas and functions, apply formatting functions, print spreadsheet files, edit and manipulate spreadsheets and workbooks, create and modify charts, analyze spreadsheet data, create templates, and apply database features to a spreadsheet. COREQUISITE: 10106100 Keyboarding or Keyboarding testout equivalent

OFFICE PROFESSIONALISM...prepares the learner to identify positive attitudes and personallity development; develop self-awareness of elements affecting personal and work relationships. Prepares the learner to apply communication and conflict resolution skills; demonstrate effective/efficient work habits and self-management skills; apply business protocol in a culturally diverse international market. Areas of study will also include telephone and customer service techniques, ethics, etiquette and ergonomics.

ORAL/INTERPERSONAL COMMUNICATION...provides students with the skills to develop speaking, verbal and nonverbal communication, and listening skills through individual speeches, group activities, and other projects. COREQUISITE: 10838105 Intro Reading and Study Skills or equivalent

WRITTEN COMMUNICATION...teaches the writing process, which includes prewriting, drafting, revising, and editing. Through a variety of writing assignments, the student will analyze audience and purpose, research and organize ideas, and format and design documents based on subject matter and content. Keyboarding skills are required for this course. It also develops critical reading and thinking skills through the analysis of a variety of written documents. PREREQUISITE: 10831103 Intro to College Wrtg equivalent and COREQUISITE: 10838105 Intro Rdg & Study Skills or equivalent